Digitallly signed by Igor Metz Time: provided by TSA Signiert mit Open eGov LocalSigner Bern metz@glue.ch

# **Software Engineering**

CHURC

#### *Warum sollte ein Bundesamt OSS entwickeln lassen wollen? Igor Metz*

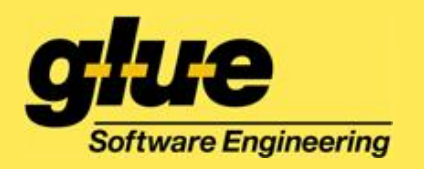

### *Anforderungen der Verwaltung*

- Anforderungen für Beschaffung von IT **Systemen** 
	- Interoperabilität (G2G, G2B)
		- Einsatz offener Standards
	- Offener Zugang für Bürger (G2C)
		- Bürger soll keine Software kaufen müssen, um Zugang zu erhalten
	- Flexibilität
		- Lösungen in unterschiedlichen Kontexten integrieren können
	- Sparsamer Einsatz öffentlicher Gelder
		- Einmal entwickeln, mehrfach nutzen

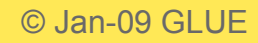

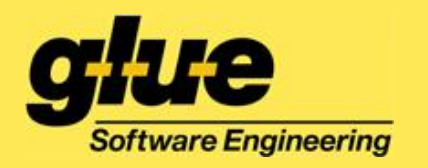

#### *Interoperabilität (G2G, G2B)*

- Problemstellung
	- Ein Bundesamt möchte zwischen den Behörden, für welche es die Oberaufsicht hat, den elektronischen Datenaustausch einführen.
- Lösungsansatz
	- Definition der Anwendungsfälle
	- Definition eines meldungsorientierten Kommunikationsprotokolls
	- Bereitstellung einer Open Source Middleware für den Meldungsaustausch
	- Bereitstellung einer Testinfrastruktur für die Prüfung der Konformität der Kommunikationspartner

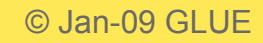

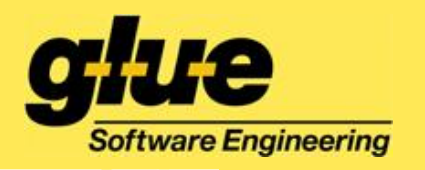

#### *Projekt eSchKG*

- technisch-organisatorische Infrastruktur
	- Um elektronisches Betreibungsbegehren und Betreibungsauskunftsbegehren an zuständiges Betreibungsamt zu stellen
- Anschluss für Kommunikation: SUIS Message Handler
	- Open Source Lösung unter GPL
	- Kommunikation über sedex (vorher IncaMail)
- Mehrfacher Nutzen
	- MessageHandler wird auch für Handelsregister eingesetzt.
	- Dient als Modell für andere Integrationsprojekte

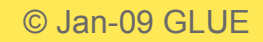

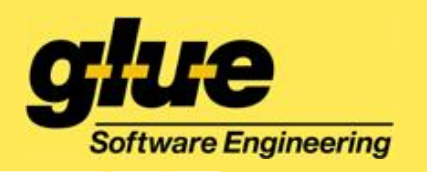

### *Offener Zugang für BürgerIn*

- Ziel
	- Vollelektronischer Prozess für Bestellung und Auslieferung von Strafregisterauszügen.
- Problemstellung
	- Nachweis der Identität des Besteller
		- PDF Dokument mit Bestelldaten sowie Ausweiskopie, **digital signiert**
	- Sichere Zustellung
		- E-Mail Versand in Klartext nicht zulässig
		- Verschlüsselte e-Mail nicht für alle möglich (Webmailer!).
	- Überprüfbarkeit des digitalen Strafregisterauszugs
		- Zuordnung von Signatur zu Prozess

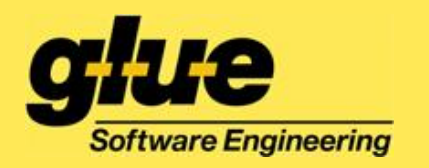

### *Digitale Signatur*

- Signierlösungen für PDF kosten Geld
	- Adobe Acrobat (nicht der Reader!)
	- OpenLimit SignCube
	- $-$  u.a.m.
- Lösung
	- Eigene *freie* Software bereitstellen: Open eGov LocalSigner

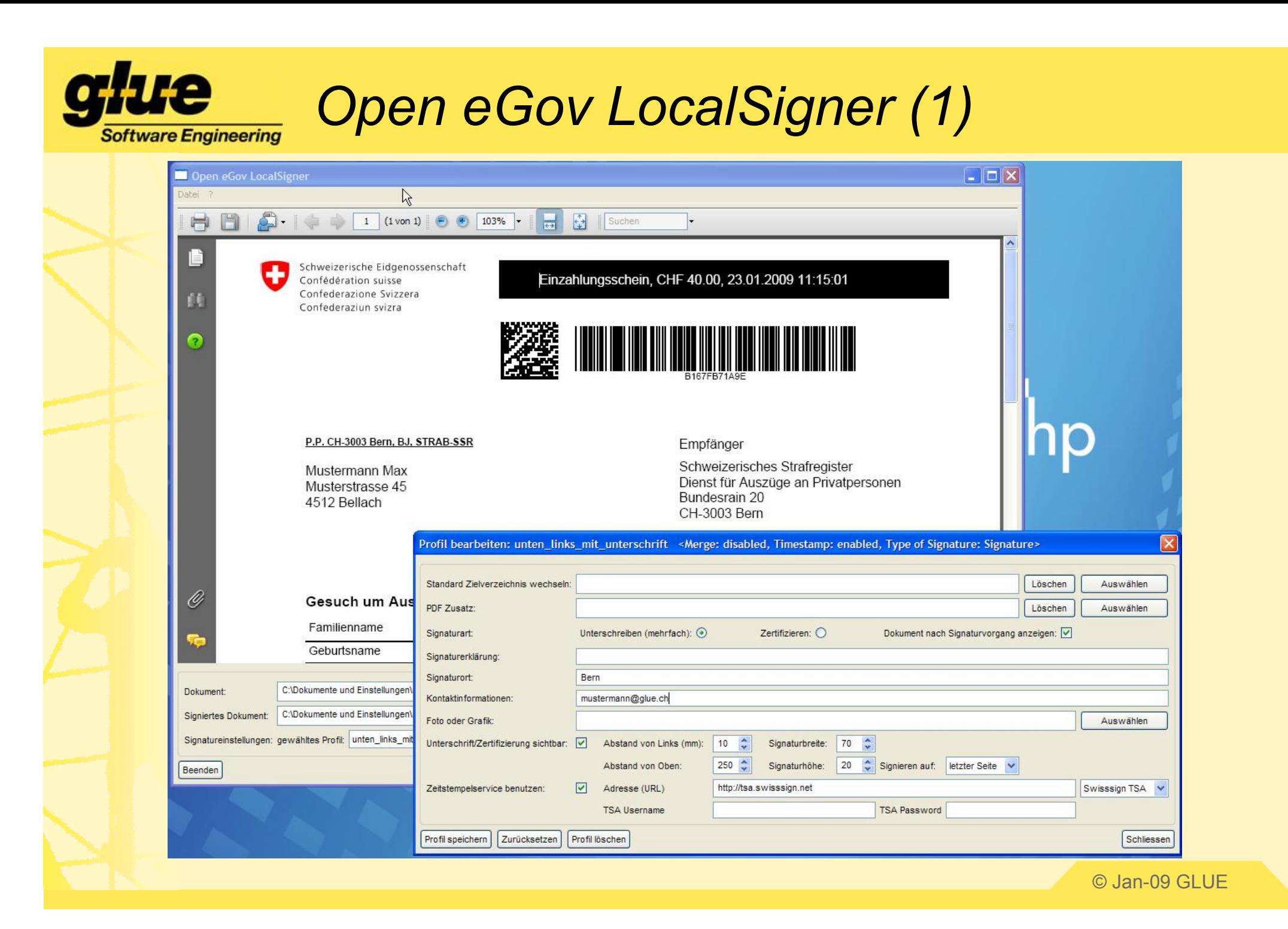

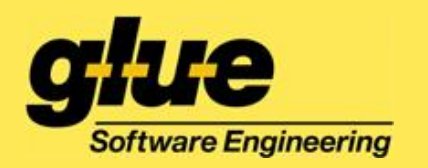

*Open eGov LocalSigner (2)*

- LocalSigner ist
	- "limited" Open Source
		- Source wird nur Vertragspartnern offen gelegt
	- Freeware

<https://www.e-service.admin.ch/wiki/display/openegov/>

• Warum dieses Modell?

– Das Bundesamt für Justiz will sicherstellen, dass keine "hinterhältigen" Fassungen auf den Markt kommen

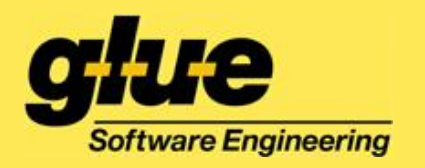

#### **Open eGov LocalSigner (3)**

- Integrität der Anwendung  $\bullet$ 
	- wird geprüft
	- Code ist signiert

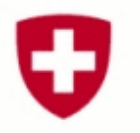

Schweizerische Eidgenossenschaft Confédération suisse Confederazione Svizzera Confederaziun svizra

#### **Open eGov LocalSigner**

The PDF signing solution of the Swiss Government

 $100(10)110$ 

In hoc signo vinces

Checking integrity of the application....

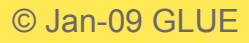

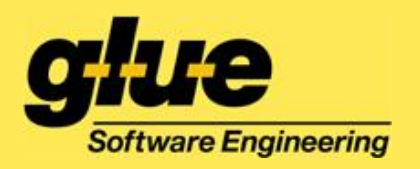

### *Sichere Zustellung*

- Kommerzielle Anbieter
	- Empfänger muss/te Abonnent sein
		- z.B. IncaMail
	- Integrationsmöglichkeiten in eigenen Prozess erfüllen nicht alle Bedürfnisse
- Lösung
	- Eigene Open Source Lösung: Open eGov Document Delivery Service DDS

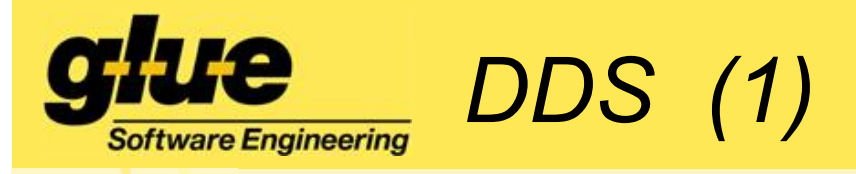

- Ermöglicht einer Fachapplikation die sichere Zustellung beliebiger elektronischer Dokumente über das Internet.
- Benötigte Software beim Empfänger
	- Mailclient (lokal oder Webmailer)
	- Webbrowser für Dateidownload

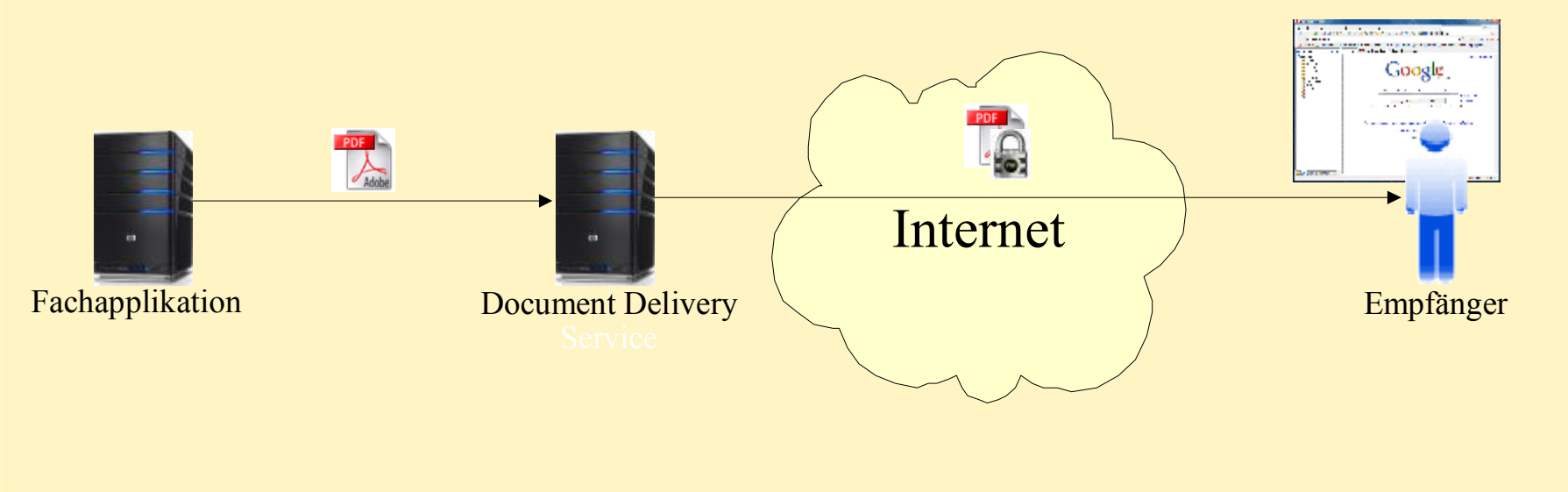

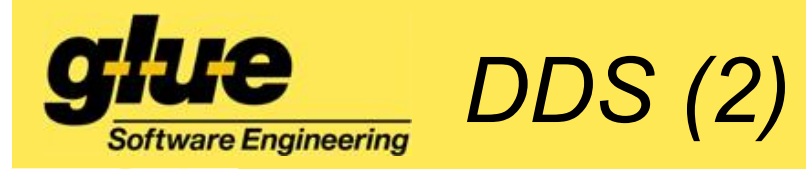

- DDS ist Open Source
	- GNU Affero General Public License
	- Finanziert durch das SECO
- Bisherige Nutzer
	- Bundesamt für Justiz
		- Strafregister
	- Bundesamt für Kommunikation
		- Zustellung Funkkonzession
	- Bundesamt für Statistik
		- Registerharmonisierung

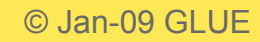

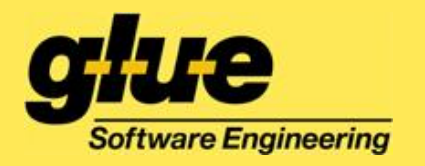

## *Überprüfbarkeit signierter Dokumente*

- Problemstellung
	- Acrobat Reader kann Signatur nur technisch prüfen
	- Bürger ist überfordert bei der Frage, ob die Signatur zum Dokument "passt"
- Lösung
	- Eigene Open Source Lösung: Open eGov Signature Validator

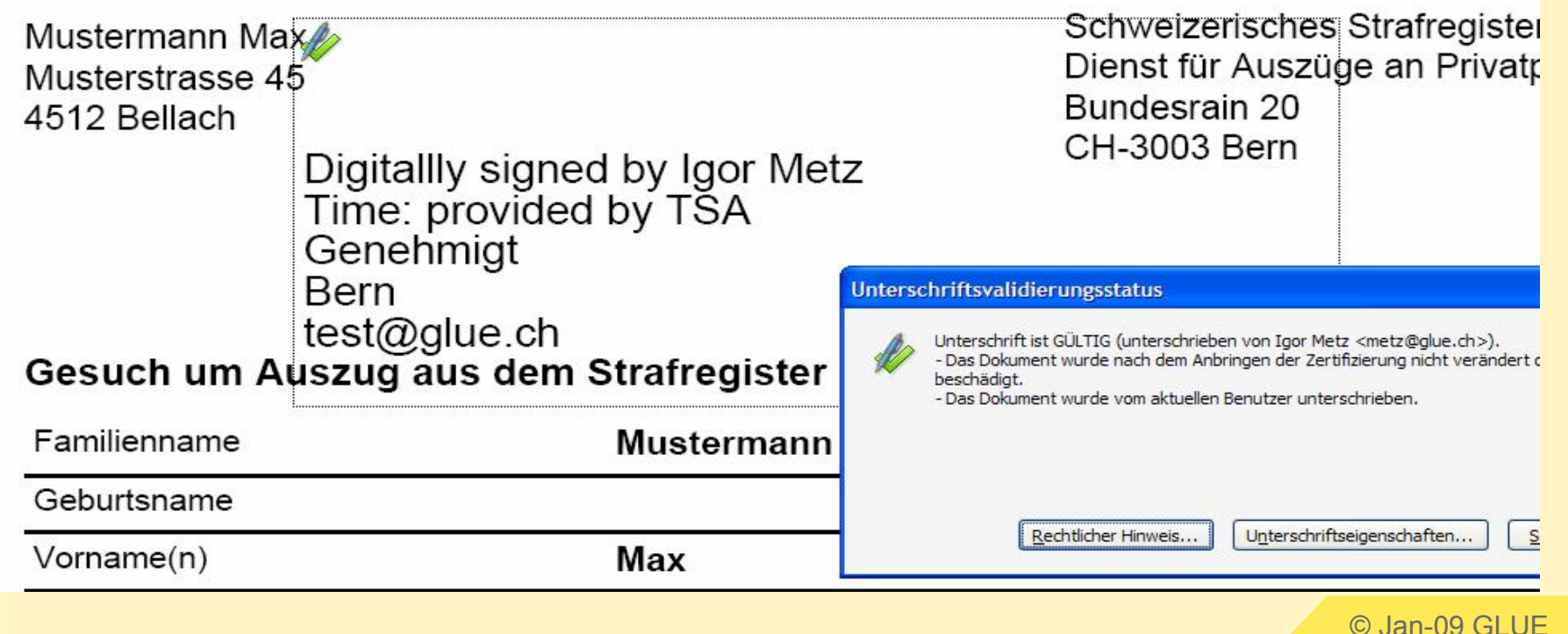

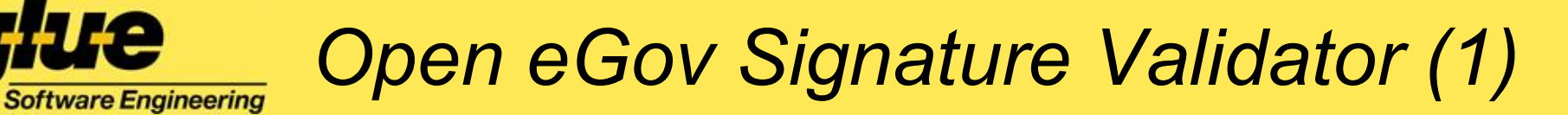

Schweizerische Eidgenossenschaft Confédération suisse Confederazione Svizzera Confederaziun svizra

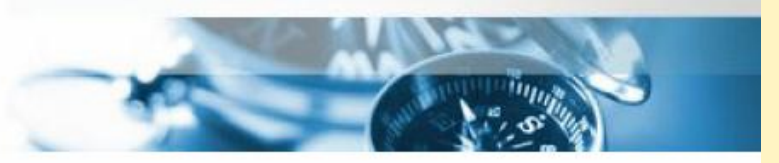

#### Prüfbericht für elektronische Signaturen

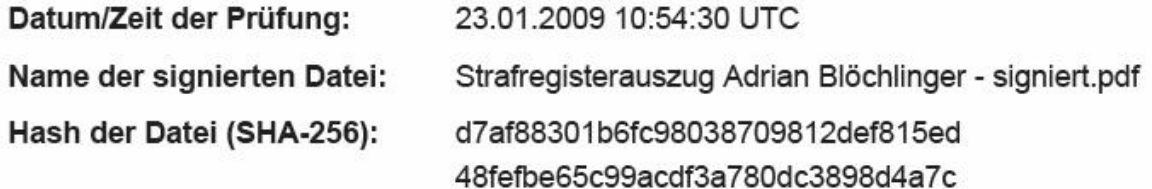

#### Zusammenfassung der Signaturprüfung

#### Dokument ist OK - Die Signaturprüfung war erfolgreich

Der Prüfbericht wurde für den Dokumenttyp Strafregisterauszug erstellt. Folgende Prüfungen wurden durchgeführt:

- Vertrauenswürdige Herkunft der Signatur (ok)
- Unverändertheit der signierten Datei (ok)
- Gültigkeit des Zeitstempels (fehlgeschlagen)
- Revozierungsstatus des signierenden Zertifikats (ok)
- Für diesen Dokumenttyp ermächtigtes Zertifikat (ok)

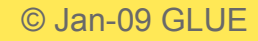

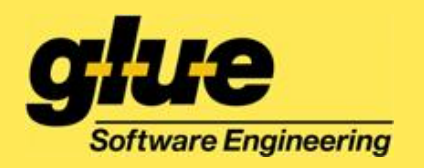

*Open eGov Signature Validator (2)*

- Validator ist Open Source – GNU Affero General Public License – Finanziert durch das SECO
- Bisherige Nutzer
	- Bundesamt für Justiz
		- Strafregister (Q1 2009)